## **IBM Introduces A New 3-Way Merge Tool!**

By Marsha O'Brien, IBM SCLM Suite Marketing

IBM has just announced the IBM Merge Tool for z/OS™ and OS/390<sup>®</sup>! The IBM Merge Tool is an easy to use ISPF-based 3-way merge facility that provides both project managers and S/390<sup>®</sup> application developers with the tools they need to identify, analyze and consolidate (merge) independently coded changes.

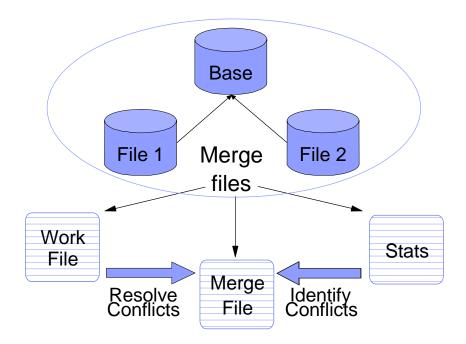

There are many reasons why changes may need to be made in parallel - an emergency fix, concurrent development, multiple release development or maintenance, customization of vendor application code - but a common process for managing the consolidation of those changes is necessary. You need to:

- Identify the changed components
- Analyze the complexity
- · Merge and review the changes
- · Address any merge conflicts
- Create merged source
- Test the merged output.

The IBM Merge Tool can help you efficiently use and manage this process to merge up to three versions of source code. In situations where the code complexity is low and there is no overlap among the changes, then the Merge Tool can be used to perform a merge automatically. In most cases, though, you are going to want to produce a Work

File and Statistics first. The Statistics File will show you the number of inserted, deleted and reformatted lines. The Statistics File will also tell you whether or not you have any merge conflicts and will help you estimate the size of the effort to resolve the conflicts and merge the changes. The Work File allows you to preview the merged output and correct any merge conflicts by editing the file. The Work File is used to generate the final Merge File. Once the code has been merged, whether automatically or by first reviewing and resolving conflicts in the Work File, the merged source code can be stored back into your Software Configuration Management (SCM) system. The merged source then becomes the basis for any future modifications to or compiling of the source part.

## The IBM Merge Tool:

- Assists project managers with analysis, providing the details required to accurately determine what resources are needed for the consolidation effort.
- Assists developers in identifying changes being merged.
- Assists developers in isolating source code conflicts and resolving those conflicts.
- Assists developers in the actual consolidation of independently coded versions of a source part.

For more information on the IBM Migration Utility for z/OS and OS/390, visit our web site at www.software.ibm.com/ad/sclmsuite/mergetool or contact:

| US:                  |                    | EMEA/AP:          |                    |
|----------------------|--------------------|-------------------|--------------------|
| <b>Bjorn Houston</b> | Michael Larsen     | Anthony Lawrence  | Edwin Van De Grift |
| bhouston@us.ibm.com  | larsenm@us.ibm.com | Anthony_lawrence@ | Edwin_vandegrift@  |
|                      |                    | uk.ibm.com        | nl.ibm.com         |
| 1-408-463-5872       | 1-714-438-5726     | +44-20-88185069   | +31-653263470      |

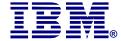

©Copyright IBM Corporation 2002

IBM United States Silicon Valley Laboratory 555 Bailey Avenue San Jose, CA 95141

All Rights Reserved.

IBM, OS/390, S/390, z/OS, and the IBM logo are trademarks of the International Business Machines Corporation in the United States, other countries or both.

Other company, product and service names may be the trademarks, or service marks of others.

References in this publication to IBM products or services do not imply that IBM intends to make them available in all countris in which IBM operates.